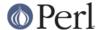

#### NAME

Archive::Extract - A generic archive extracting mechanism

#### **SYNOPSIS**

```
use Archive::Extract;
### build an Archive::Extract object ###
my $ae = Archive::Extract->new( archive => 'foo.tgz' );
### extract to cwd() ###
my $ok = $ae->extract;
### extract to /tmp ###
my \$ok = \$ae->extract( to => '/tmp' );
### what if something went wrong?
my $ok = $ae->extract or die $ae->error;
### files from the archive ###
my $files = $ae->files;
### dir that was extracted to ###
my $outdir = $ae->extract_path;
### quick check methods ###
$ae->is_tar # is it a .tar file?
$ae->is_tgz  # is it a .tar.gz or .tgz file?
$ae->is_gz;  # is it a .gz file?
$ae->is_zip; # is it a .zip file?
$ae->is_bz2;
              # is it a .bz2 file?
$ae->is_tbz; # is it a .tar.bz2 or .tbz file?
$ae->is lzma; # is it a .lzma file?
              # is it a .xz file?
$ae->is xz;
$ae->is_txz;
              # is it a .tar.xz or .txz file?
### absolute path to the archive you provided ###
$ae->archive;
### commandline tools, if found ###
$ae->bin_tar # path to /bin/tar, if found
                # path to /bin/gzip, if found
$ae->bin qzip
$ae->bin_unzip # path to /bin/unzip, if found
$ae->bin_bunzip2 # path to /bin/bunzip2 if found
$ae->bin_unlzma # path to /bin/unlzma if found
$ae->bin_unxz # path to /bin/unxz if found
```

# **DESCRIPTION**

Archive::Extract is a generic archive extraction mechanism.

It allows you to extract any archive file of the type .tar, .tar.gz, .gz, .Z, tar.bz2, .tbz, .bz2, .zip, .xz, .tar.xz or .lzma without having to worry how it does so, or use different interfaces for each type by using either perl modules, or commandline tools on your system.

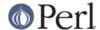

See the HOW IT WORKS section further down for details.

### **METHODS**

### \$ae = Archive::Extract->new(archive => '/path/to/archive',[type => TYPE])

Creates a new Archive::Extract object based on the archive file you passed it. Automatically determines the type of archive based on the extension, but you can override that by explicitly providing the type argument.

Valid values for type are:

tar

Standard tar files, as produced by, for example, /bin/tar. Corresponds to a .tar suffix.

tgz

Gzip compressed tar files, as produced by, for example /bin/tar -z. Corresponds to a .tqz or .tar.qz suffix.

gz

Gzip compressed file, as produced by, for example /bin/gzip. Corresponds to a .gz suffix.

Ζ

Lempel-Ziv compressed file, as produced by, for example /bin/compress. Corresponds to a . z suffix.

zip

Zip compressed file, as produced by, for example /bin/zip. Corresponds to a .zip, .jar or .par suffix.

bz2

Bzip2 compressed file, as produced by, for example, /bin/bzip2. Corresponds to a .bz2 suffix.

tbz

Bzip2 compressed tar file, as produced by, for example /bin/tar -j. Corresponds to a .tbz or .tar.bz2 suffix.

Izma

Lzma compressed file, as produced by /bin/lzma. Corresponds to a .lzma suffix.

ΧZ

Xz compressed file, as produced by /bin/xz. Corresponds to a .xz suffix.

txz

Xz compressed tar file, as produced by, for example /bin/tar -J. Corresponds to a .txz or .tar.xz suffix.

Returns a Archive::Extract object on success, or false on failure.

### \$ae->extract( [to => '/output/path'] )

Extracts the archive represented by the Archive: :Extract object to the path of your choice as specified by the to argument. Defaults to cwd().

Since .gz files never hold a directory, but only a single file; if the to argument is an existing directory, the file is extracted there, with its .gz suffix stripped. If the to argument is not an existing directory, the to argument is understood to be a filename, if the archive type is gz. In the case that you did not specify a to argument, the output file will be the name of the archive file, stripped from its .gz suffix, in the current working directory.

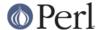

extract will try a pure perl solution first, and then fall back to commandline tools if they are available. See the GLOBAL VARIABLES section below on how to alter this behaviour.

It will return true on success, and false on failure.

On success, it will also set the follow attributes in the object:

#### \$ae->extract\_path

This is the directory that the files where extracted to.

#### \$ae->files

This is an array ref with the paths of all the files in the archive, relative to the to argument you specified. To get the full path to an extracted file, you would use:

```
File::Spec->catfile( $to, $ae->files->[0] );
```

Note that all files from a tar archive will be in unix format, as per the tar specification.

### **ACCESSORS**

# \$ae->error([BOOL])

Returns the last encountered error as string. Pass it a true value to get the Carp::longmess() output instead.

### \$ae->extract\_path

This is the directory the archive got extracted to. See <code>extract()</code> for details.

#### \$ae->files

This is an array ref holding all the paths from the archive. See extract() for details.

### \$ae->archive

This is the full path to the archive file represented by this Archive: :Extract object.

# \$ae->type

This is the type of archive represented by this Archive::Extract object. See accessors below for an easier way to use this. See the new() method for details.

#### \$ae->types

Returns a list of all known types for Archive: :Extract's new method.

#### \$ae->is\_tgz

Returns true if the file is of type .tar.gz. See the new() method for details.

#### \$ae->is\_tar

Returns true if the file is of type .tar. See the new() method for details.

### \$ae->is\_gz

Returns true if the file is of type .gz. See the new() method for details.

### \$ae->is Z

Returns true if the file is of type . Z. See the new() method for details.

#### \$ae->is\_zip

Returns true if the file is of type . zip. See the new() method for details.

#### \$ae->is\_Izma

Returns true if the file is of type .lzma. See the new() method for details.

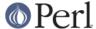

#### \$ae->is xz

Returns true if the file is of type .xz. See the new() method for details.

#### \$ae->bin tar

Returns the full path to your tar binary, if found.

### \$ae->bin\_gzip

Returns the full path to your gzip binary, if found

### \$ae->bin\_unzip

Returns the full path to your unzip binary, if found

#### \$ae->bin\_unlzma

Returns the full path to your unlzma binary, if found

### \$ae->bin\_unxz

Returns the full path to your unxz binary, if found

## \$bool = \$ae->have\_old\_bunzip2

Older versions of /bin/bunzip2, from before the bunzip2 1.0 release, require all archive names to end in .bz2 or it will not extract them. This method checks if you have a recent version of bunzip2 that allows any extension, or an older one that doesn't.

## debug( MESSAGE )

This method outputs MESSAGE to the default filehandle if \$DEBUG is true. It's a small method, but it's here if you'd like to subclass it so you can so something else with any debugging output.

#### **HOW IT WORKS**

Archive::Extract tries first to determine what type of archive you are passing it, by inspecting its suffix. It does not do this by using Mime magic, or something related. See CAVEATS below.

Once it has determined the file type, it knows which extraction methods it can use on the archive. It will try a perl solution first, then fall back to a commandline tool if that fails. If that also fails, it will return false, indicating it was unable to extract the archive. See the section on GLOBAL VARIABLES to see how to alter this order.

#### **CAVEATS**

### **File Extensions**

Archive::Extract trusts on the extension of the archive to determine what type it is, and what extractor methods therefore can be used. If your archives do not have any of the extensions as described in the <code>new()</code> method, you will have to specify the type explicitly, or <code>Archive::Extract</code> will not be able to extract the archive for you.

# **Supporting Very Large Files**

Archive::Extract can use either pure perl modules or command line programs under the hood. Some of the pure perl modules (like Archive::Tar and Compress::unLZMA) take the entire contents of the archive into memory, which may not be feasible on your system. Consider setting the global variable \$Archive::Extract::PREFER\_BIN to 1, which will prefer the use of command line programs and won't consume so much memory.

See the GLOBAL VARIABLES section below for details.

### Bunzip2 support of arbitrary extensions.

Older versions of /bin/bunzip2 do not support arbitrary file extensions and insist on a .bz2 suffix. Although we do our best to guard against this, if you experience a bunzip2 error, it may be related to this. For details, please see the have\_old\_bunzip2 method.

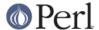

# **GLOBAL VARIABLES**

#### \$Archive::Extract::DEBUG

Set this variable to true to have all calls to command line tools be printed out, including all their output. This also enables Carp::longmess errors, instead of the regular carp errors.

Good for tracking down why things don't work with your particular setup.

Defaults to false.

### \$Archive::Extract::WARN

This variable controls whether errors encountered internally by Archive::Extract should be carp 'd or not.

Set to false to silence warnings. Inspect the output of the error() method manually to see what went wrong.

Defaults to true.

### \$Archive::Extract::PREFER BIN

This variables controls whether Archive::Extract should prefer the use of perl modules, or commandline tools to extract archives.

Set to true to have Archive::Extract prefer commandline tools.

Defaults to false.

### **TODO / CAVEATS**

Mime magic support

Maybe this module should use something like File: Type to determine the type, rather than blindly trust the suffix.

Thread safety

Currently, Archive::Extract does a chdir to the extraction dir before extraction, and a chdir back again after. This is not necessarily thread safe. See rt.cpan.org bug #45671 for details.

# **BUG REPORTS**

Please report bugs or other issues to <bug-archive-extract@rt.cpan.org>.

# **AUTHOR**

This module by Jos Boumans <kane@cpan.org>.

# **COPYRIGHT**

This library is free software; you may redistribute and/or modify it under the same terms as Perl itself.